## Package 'SeerMapper2010East'

June 23, 2020

Type Package Version 1.2.4 Date 2020-06-22 Title Supplemental U.S. 2010 Census Tract Boundaries for 20 Eastern States (including DC and PR) without Registries for 'SeerMapper' Author Jim Pearson <jbpearson353@gmail.com> with data provided by U.S. Census Bureau Maintainer Joe Zou <zouj@imsweb.com> **Depends** R  $(>= 3.6.0)$ Imports sp Suggests Description Provides supplemental 2010 census tract boundary package for 20 states without Seer Registries that are east of the Mississippi river for use with the 'SeerMapper' package. The data contained in this package is derived from U.S. Census data and is in public domain. License GPL  $(>= 2)$ LazyData no LazyLoad no BuildResaveData yes ByteCompile yes NeedsCompilation no Repository CRAN Date/Publication 2020-06-23 05:30:53 UTC

### R topics documented:

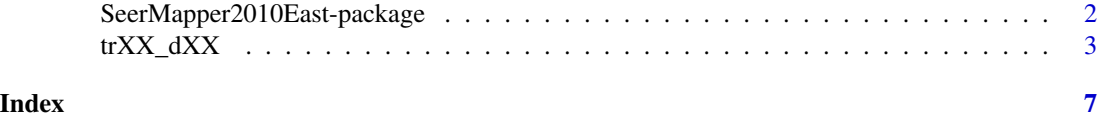

1

```
SeerMapper2010East-package
```
SeerMapper*-Supplemental 2010 Census Tract East States Boundary Datasets*

#### Description

The SeerMapper2010East package provides supplemental 2010 Census Tract boundary datasets for 20 states, district and territory without Seer Registries that are east of the Mississippi river for use with SeerMapper package.

The SeerMapper2010West data only package contains the 2010 census tract boundary datasets for 13 states west of the Mississippi river that do not have Seer Registries. The SeerMapper2010Regs data only package contains the 2010 Census Tract boundary datasets for 19 states with Seer Registries.

By loading these packages (via the library function) expands the SeerMapper package abilities to map 2010 census tract level data in any of the 50 states, the District of Columbia and Puerto Rico.

#### Details

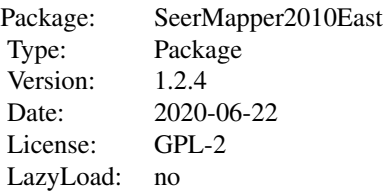

No special action is required by the user to install this package or load it when running SeerMapper. The defined interdependencies of the packages automatically install the supplemental 2000 census tract boundary packages when SeerMapper is install. When SeerMapper is called, if it determines that one or more supplemental packages need to be loaded, it initiates the loading for the caller.

```
library(SeerMapper)
rateDate <- data.frame(FIBS=stateFibs,
                       Rate=stateRateVector,
                       pValue=stateRatePValue)
```

```
SeerMapper2010(rateData, Title=c("Test Map"))
```
If the package attachment or dataset load fails, the caller is notified of the problem and mapping is terminated.

The SeerMapperEast package contains the 2000 census tract boundary datasets for:

#### <span id="page-2-0"></span> $\text{tr}XX_dAX$  3

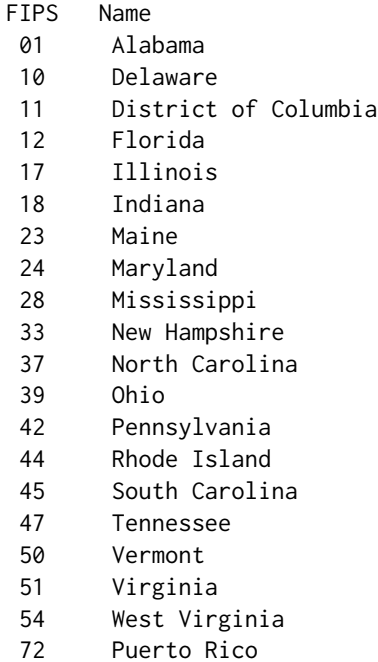

#### Author(s)

Jim Pearson <jbpearson353@gmail.com> Maintainer: "Joe Zou" <zouj@imsweb.com>

trXX\_dXX *Provides the U.S. 2000 Census Tract Boundary data datasets for 20 States, District, and Territory East of the Mississippi River for use with* SeerMapper *Package*

#### Description

There are six supplemental census tract boundary packages for use with SeerMapper. The are SeerMapperRegs, SeerMapperEast, and SeerMapperWest for the 2000 census and Seer2010MapperRegs, Seer2010MapperEast and SeerMapper2010West for the 2010 census. The combination of the either three provide a set of census tract boundaries for one U. S. census year (either 2000 or 2010). The SeerMapperRegs and Seer2010MapperRegs packages contain the census tract boundaries for the 19 states the have U. S. Seer Registries. The remaining census tract boundaries are split into two packages for each census year based on whether the state is east or west of the Mississippi river. The census tracts for 20 states, district and territory without registries east of the Mississippi river at contained in the SeerMapperEast and Seer2010MapperEast packages. The tract boundaries for the 13 states west of the Mississippi river are in the SeerMapperWest and Seer2010MapperWest packages. The states include the District of Columbia and Puerto Rico. This package provides the 2010 census tract boundaries for the 20 states and district/territory without registries east of the Mississippi river.

#### Usage

data(tr01\_d10)

#### Format

Each file contains a set of SpatialPolygons structures for the 20 states, district, and territory east of the Mississippi that do not have Seer Registries. Each state structure is a list of the census tracts boundaries that the state. Refer to the documentation on the sp package for details on the strucures. Each list element is a "polygons" class structure containing attributes of the census tract (label point, area, ID, etc.) and a list of "Polygons" class elements that define the boundary polygons.

#### Details

The SeerMapperEast and SeerMapper2010East packages contains 20 eastern states including:

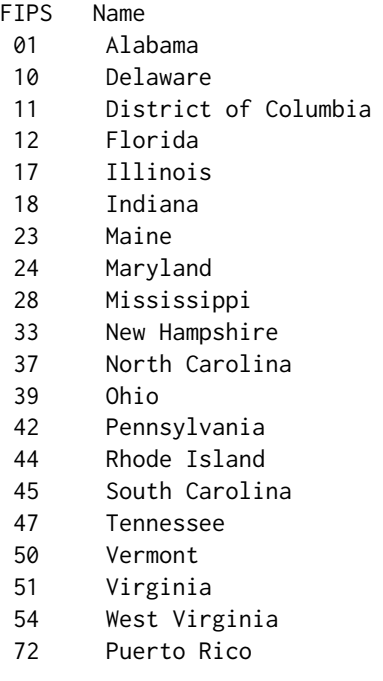

The SeerMapper package contains the state and county boundary data for all 51 states and DC and the Seer Registry boundary data for the 20 established registries. Due to space limitations, the base packages cannot contain the census tract boundary data.

Three supplemental data packages are used for each census year to provide the census tract boundary data to SeerMapper package.

Each state ".rda" file (dataset) contains state's census tract boundary data. The file name structure is tr $XX_dYY$ , where tr identifies the file as census tract boundary data, " $XX$ " is the state (2 digits) fips code and "YY" represents the census year (e.g.,  $00 = 2000$  or 10 for 2010)

To conserve disk space and downloading/installation time, the rda files are compressed using the "xy" method.

The U. S. Census Bureau census tract boundary shape file data was pre- processed by "www.MapShaper.org" website version 01.15 using modified Visvalingam method with the intersection repair and prevent shape removal options enabled, the coordinate precision value set to 0.0 and the simplify parameter set to 10 by 85 alignments.

When the SeerMapper package is install, the six (6) census tract boundary supplement packages are also install automatically by R. The SeerMapper package then manages the loading of the packages to ensure the needed boundary files are available.

#### Source

The census tract boundary shapefiles were downloaded from the CENSUS.GOV web site for the 2010 Census census tract boundary shapefiles, https://www2.census.gov/geo/tiger/GENZ2010/gz\_2010\_XX\_140\_00\_500k.zip, where XX is the state FIPS code.

#### Examples

```
#
# These examples are a test to ensure each census tract file
# can be read and a plot of the state generated.
#
require("sp")
#
# If you want to save and see the example output PDF files, change the
# the following "tempDir()" to the path you want to save the output files.
# For Example: outDir <- "c:/RTestPDFs"
outDir <- tempdir()
cat("Output Directory:",outDir,"\n")
stList <- c("01","10","11","12","17",
               "18","23","24","28","33",
               "37","39","42","44","45",
               "47","50","51","54","72")
stName <- c("Alabama","Delaware","Dist.of Columbia","Florida","Illinois",
               "Indiana","Maine","Maryland","Mississippi","New Hampshire",
               "North Carolina","Ohio","Pennsylvania","Rhode Island","South Carolina",
               "Tennessee","Vermont","Virginia","West Virginia","Puerto Rico")
cY <- "10"
outFile <- paste0("SeerMapperEast",cY,"-CT.pdf")
outFN <- file.path(outDir,outFile)
cat("Output example PDF file:",outFN,"\n")
pdf(outFN,width=7,height=10)
for (stN in seq(from=1, to=length(stList), by=8)) { # Test print 3 of 20 states.
   stID <- stList[stN]
   stNa <- stName[stN]
   trFN <- paste0("tr",stID,"_d",cY)
   TT_tr <- paste0("U. S. Census Tracts - ",stNa," Fips=",stID," file=",trFN)
```

```
data(list=trFN)
  wrSP <- get(trFN)
  #str(wrSP)
  plot(wrSP,main=TT_tr)
  rm(list=trFN)
}
dev.off()
```
# <span id="page-6-0"></span>Index

∗Topic Census2000 trXX\_dXX, [3](#page-2-0) ∗Topic Census2010 trXX\_dXX, [3](#page-2-0) ∗Topic datasets trXX\_dXX, [3](#page-2-0) SeerMapper2010East-package, [2](#page-1-0) tr01\_d10 *(*trXX\_dXX*)*, [3](#page-2-0) tr10\_d10 *(*trXX\_dXX*)*, [3](#page-2-0) tr11\_d10 *(*trXX\_dXX*)*, [3](#page-2-0) tr12\_d10 *(*trXX\_dXX*)*, [3](#page-2-0) tr17\_d10 *(*trXX\_dXX*)*, [3](#page-2-0) tr18\_d10 *(*trXX\_dXX*)*, [3](#page-2-0) tr23\_d10 *(*trXX\_dXX*)*, [3](#page-2-0) tr24\_d10 *(*trXX\_dXX*)*, [3](#page-2-0) tr28\_d10 *(*trXX\_dXX*)*, [3](#page-2-0) tr33\_d10 *(*trXX\_dXX*)*, [3](#page-2-0) tr37\_d10 *(*trXX\_dXX*)*, [3](#page-2-0) tr39\_d10 *(*trXX\_dXX*)*, [3](#page-2-0) tr42\_d10 *(*trXX\_dXX*)*, [3](#page-2-0) tr44\_d10 *(*trXX\_dXX*)*, [3](#page-2-0)

tr45\_d10 *(*trXX\_dXX*)*, [3](#page-2-0) tr47\_d10 *(*trXX\_dXX*)*, [3](#page-2-0) tr50\_d10 *(*trXX\_dXX*)*, [3](#page-2-0) tr51\_d10 *(*trXX\_dXX*)*, [3](#page-2-0) tr54\_d10 *(*trXX\_dXX*)*, [3](#page-2-0) tr72\_d10 *(*trXX\_dXX*)*, [3](#page-2-0) trXX\_d10 *(*trXX\_dXX*)*, [3](#page-2-0)

trXX\_dXX, [3](#page-2-0)